# **VMWARE** USION"

# The most seamless way to run Windows on your Mac.

# **Switched to VMware Fusion, but don't have time for a movie masterpiece?**

Even if you're not into making a video clip about it, we'd still love for you to share your "My Switch to VMware Fusion" story. Blog your switch, and we'll send you a ["My Mac Loves VMware](http://blogs.vmware.com/teamfusion/images/2008/03/07/vmware_fusion_barcamp.jpg)" bumper sticker, and put you in the running for a new iPod Touch!

### **Blog your Switch, 1, 2, 3!**

#### **1. Write it up!**

Think about why you need to run Windows, Linux, etc. on your Mac, how you did it before VMware Fusion, and why you switched.

#### **2. Get it posted!**

Post your write up to your blog, your friend's blog, a brand new blog—it doesn't matter. Get it online!

#### **3. Report back!**

Return to the contest page, and submit your details and blog post! We'll note you down for the contest, and link to your post from our team [blog.](http://blogs.vmware.com/teamfusion/2008/03/meta-blog-blogg.html)

#### **That's it! Sit back and enjoy your creative genius.**

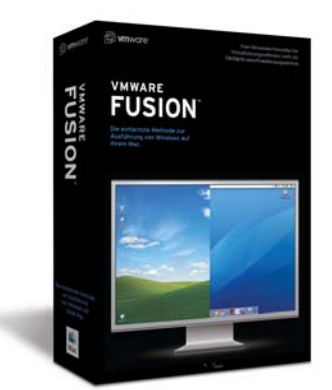

## Let's blog your switch to VMware Fusion!

The goal of this contest is to help our users share outwardly the success they've gained by switching to VMware Fusion. The contest is inspired in part by Apple's original "Switch" series back in the day, but in a more organic fashion. We want our awesome users to be able to share with others why they switched and help us spread the word about VMware Fusion at the same time. Note: To qualify for the bumper sticker and iPod giveaway, a "good faith" effort to follow the guidelines is required.

This is about your story, and we want this to have your personal touch. As such, this quide is provided to help you make a [compelling](http://blogs.vmware.com/teamfusion/2008/03/fusion-faces-ga.html), [concise](http://blogs.vmware.com/teamfusion/2008/03/fusion-faces-da.html) telling of your story with panache! Here are the guidelines for what your post should have:

1. Title: We'd love everyone to title their posts "My Switch from [previous software] to VMware Fusion"

2. A description of why you need to run Windows, Linux, etc. What apps, what peripherals, why you need virtualization to help you do what you do.

3 How you used to do this before you switched to VMware Fusion! What tools were you using to do this before?

4. Why you switched to VMware Fusion. What was the problem before? Why did VMware Fusion solve that problem?

5. How you're liking VMware Fusion now, and how it helps you do what you do! 6.. **Links back to VMware Fusion**. We'd love you to link the phrase "Switch to [VMware Fusion](http://www.vmware.com/switchtofusion)" to <http://www.vmware.com/switchtofusion> and the phrase ["Windows on Mac](http://www.vmware.com/mac)" to [www.vmware.com/mac](http://www.vmware.com/mac)

#### **Tips** and Tricks for Compelling Blog Posts!

1. **Show, don't just tell: Screen captures** are a great way to show what you mean! Pictures of your Mac make it personal too! A picture of your smiling face and your Mac, running VMware Fusion is what we love to see

**2. Make it fun and personal!** Your story is unique. Share why your story is so cool!

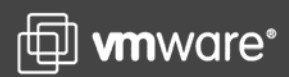